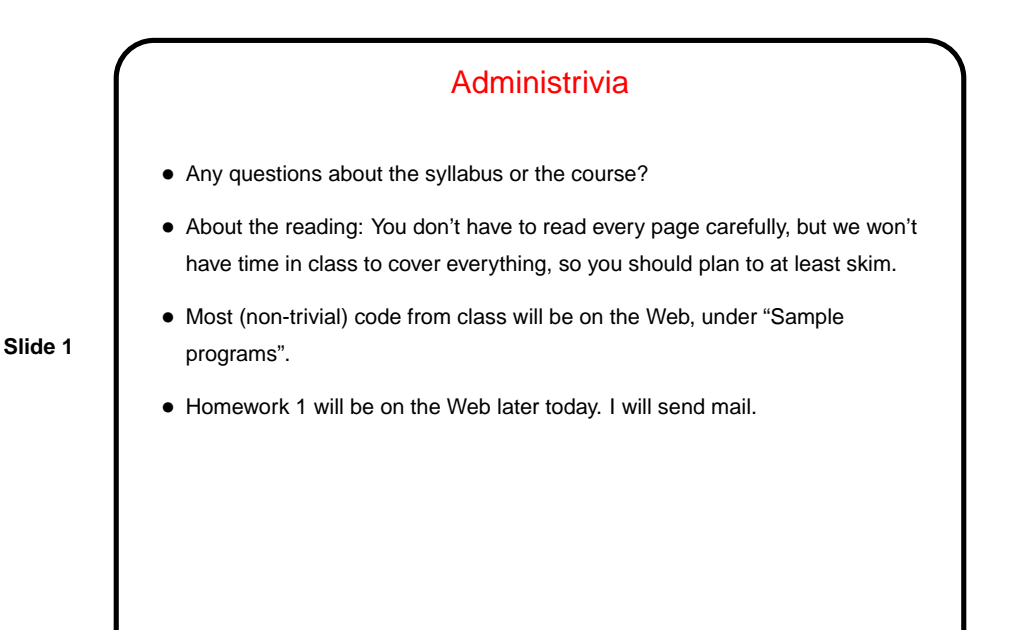

## Getting Started with Linux (Review) • (A UNIX person's response to claims that UNIX isn't user friendly: "Sure it is. It's just choosy about its friends.") • The graphical system should give you a way to get a terminal window, which is what we will use a lot in this class (in keeping with the title!). In theory you know the basics from CSCI 1320. If you don't remember much, this might be a good time to review notes or whatever course materials you still have.

## Useful Command-Line Tips

• The shell (the application that's processing what you type) keeps a history of commands you've recently typed. Up and down arrows let you cycle through this history and reuse commands.

(Pedantic aside: "The shell" here means the one you're most likely to be using. There are other programs with similar functionality you could use instead.)

- The shell offers "tab completion" for filenames if you type part of a filename and press the tab key, it will try to complete it.
- To learn more about command foo, type man foo. (This also works with C library routines — more about them later.) This is reference information rather than a tutorial, but usually very complete.

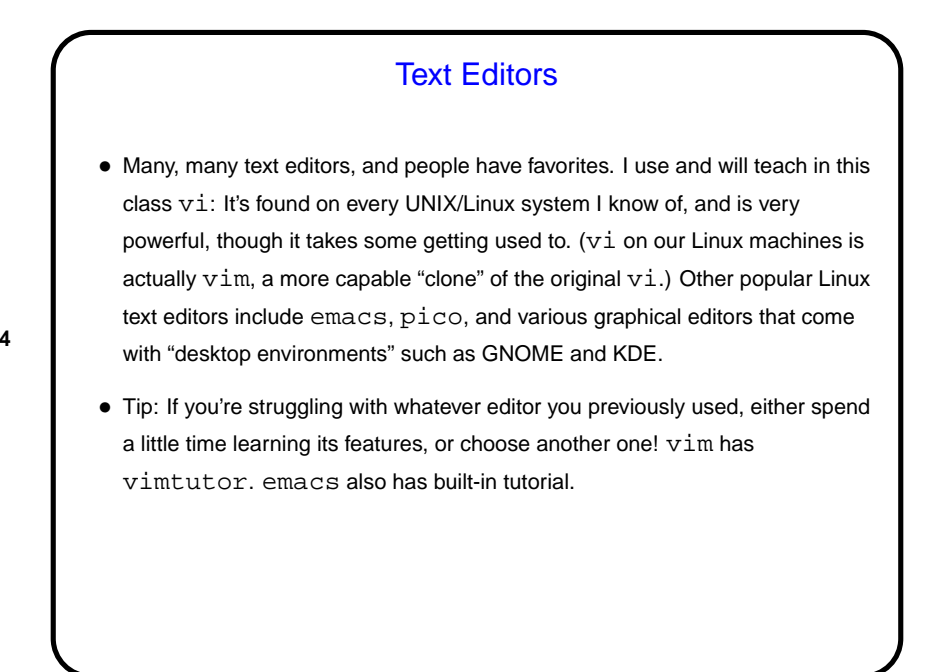

**Slide 4**

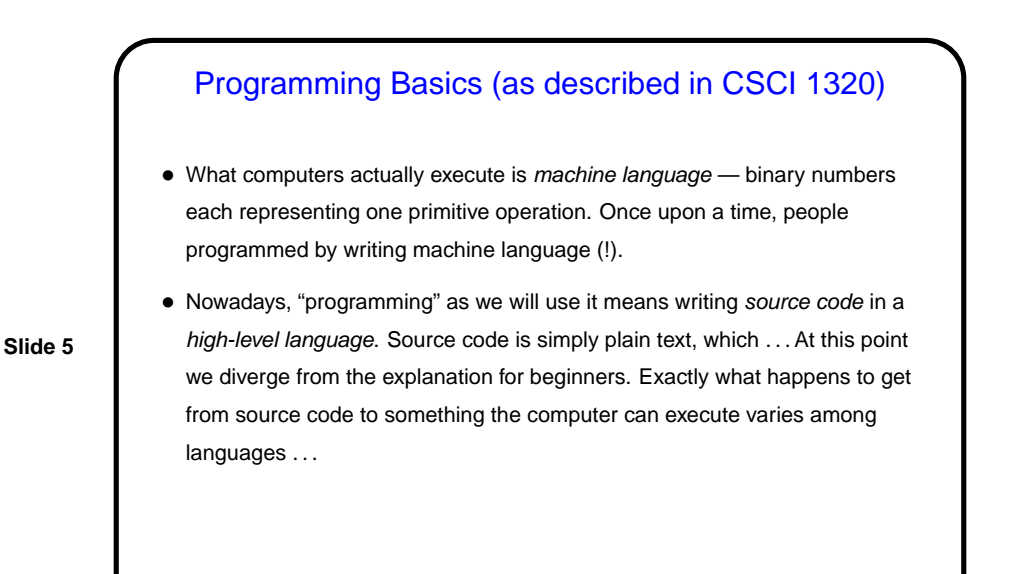

From Source Code to — What?

- Some high-level languages (such as the language understood by typical UNIX/Linux command shells) are directly interpreted by some other program.
- Others are compiled into object code (machine language) and then linked with other object code (including system libraries) to form an executable (something the operating system can execute).
- Still others (including Scala and Python, sometimes) take an intermediate approach — initially compiled into byte code (object code for a made-up processor), which is (in principle) interpreted by a runtime system, with system library code brought in at runtime. (In practice, a "just-in-time" compiler may translate byte code into native object code on the fly.)

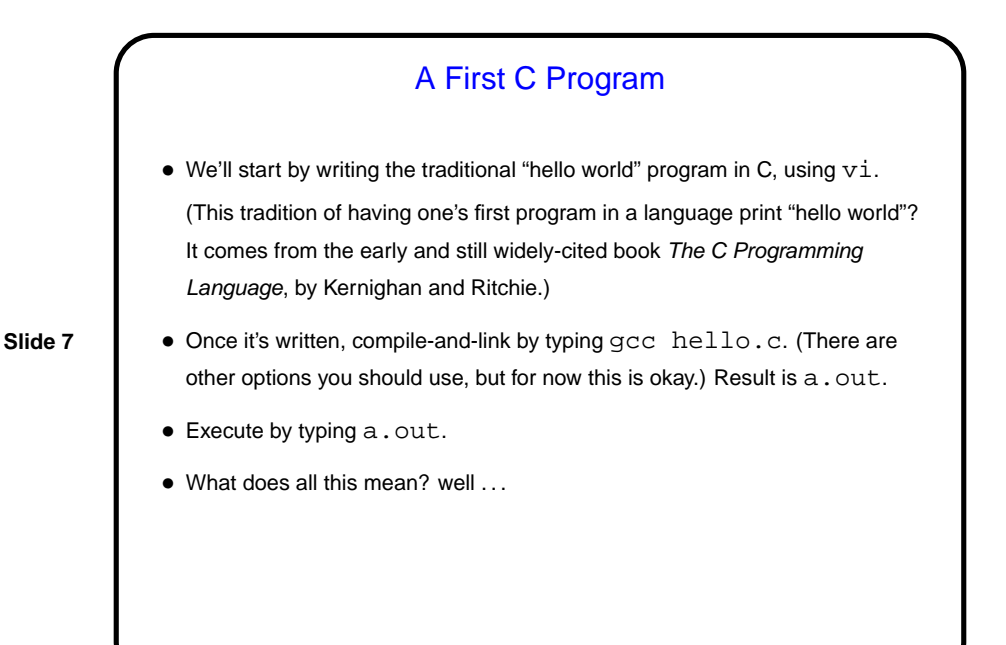

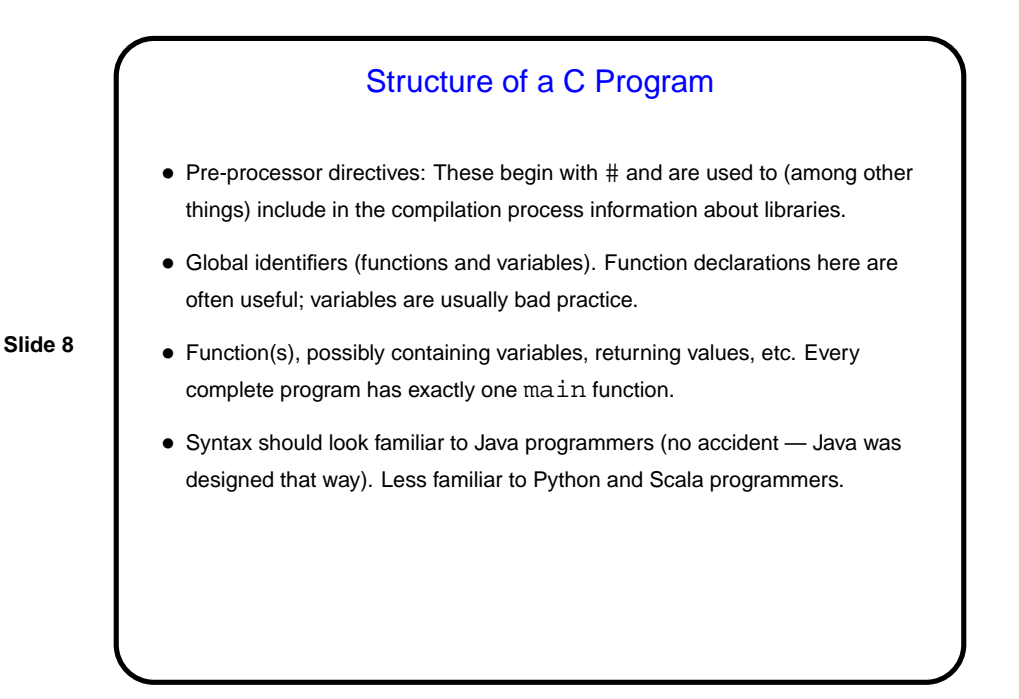

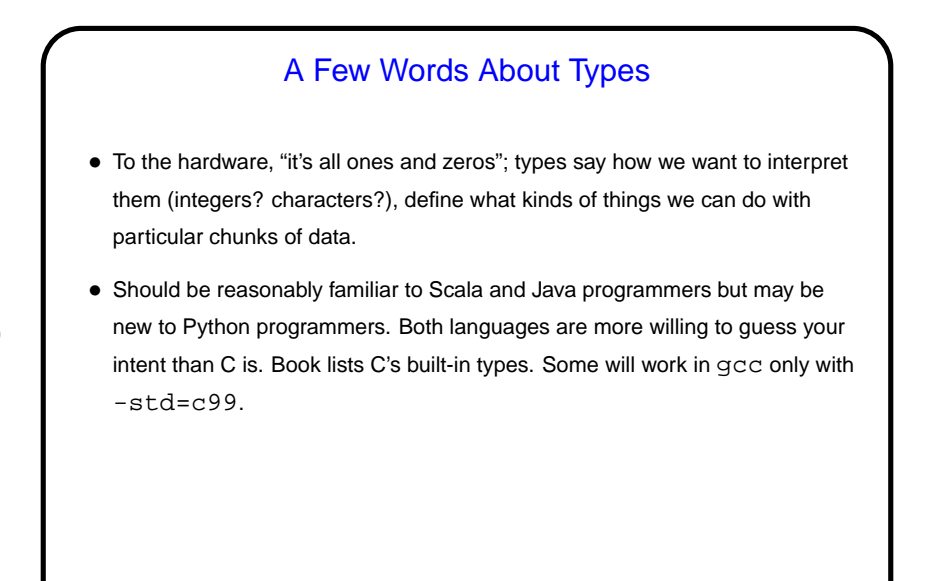

**Slide 9**

## **Functions** • C programs are organized in terms of functions — a somewhat more primitive version of methods as found in object-oriented programming languages such as Python and Scala. As in other programming languages, C functions are a little like mathematical functions, except that evaluating them can have "side effects". (For example, evaluating the library function  $\text{print}$  has the side effect of writing some text to standard output (by default, displaying it in the terminal window).) • Unlike in some other languages, C functions have to be declared (or defined) before being referenced. Declaration includes name, return type, and formal parameters. For library functions, declaration is usually supplied via a #include preprocessor directive.

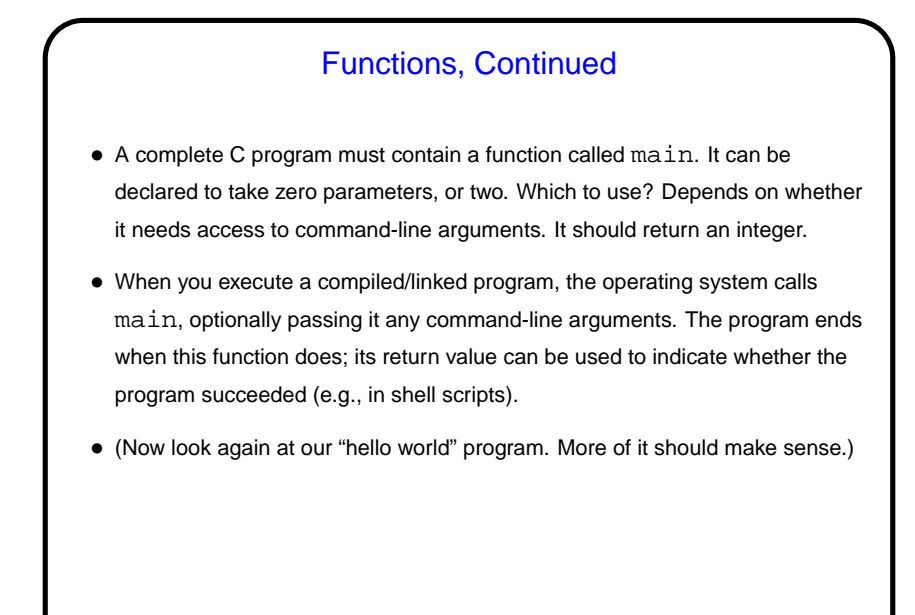

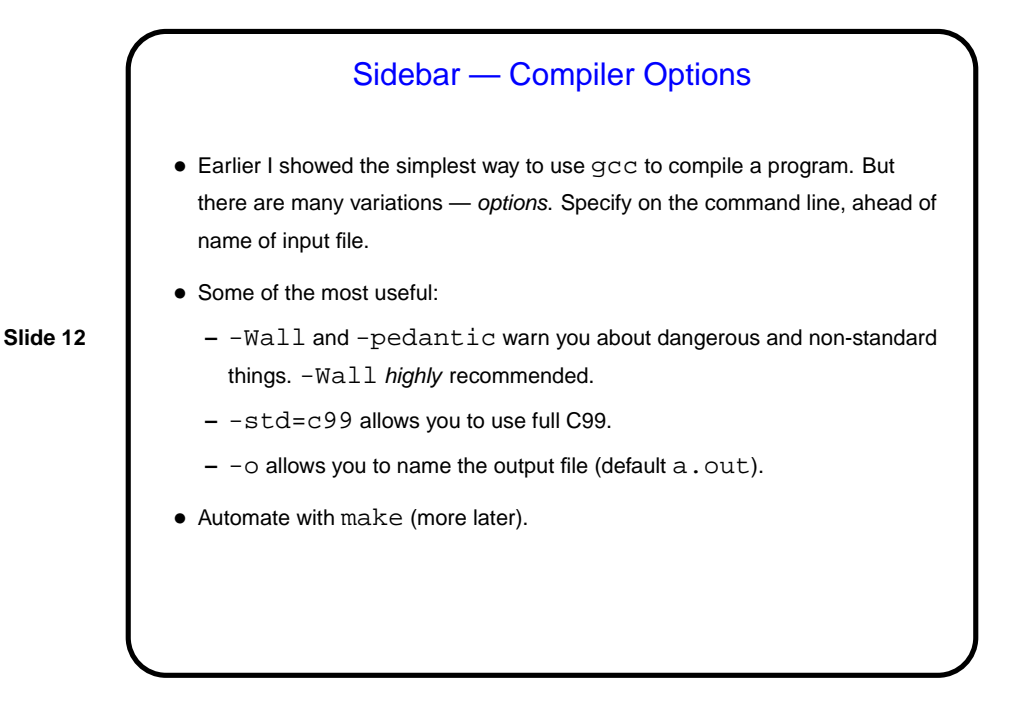

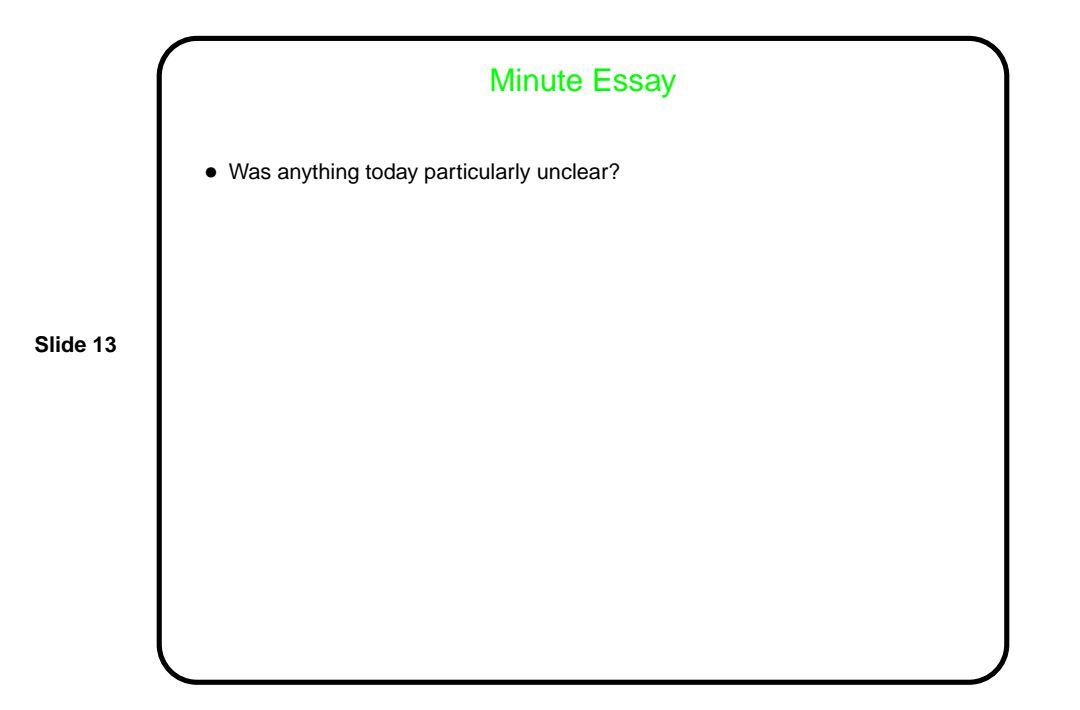